### **Using FlexMeasures to build a climate tech startup, in 15 minutes**

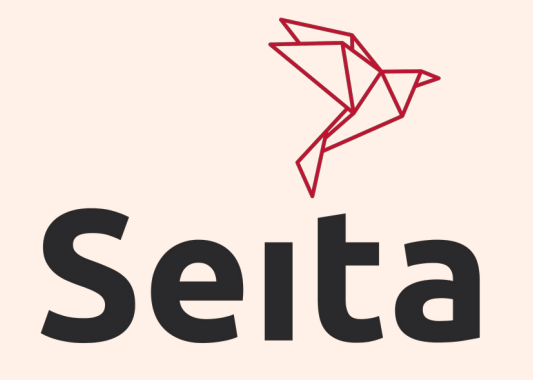

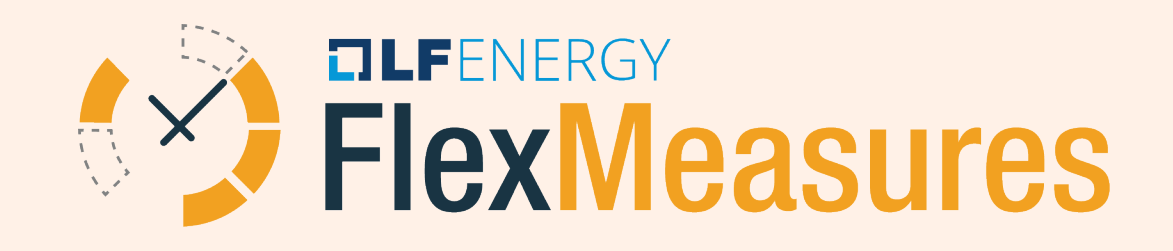

#### Behind the meter & more

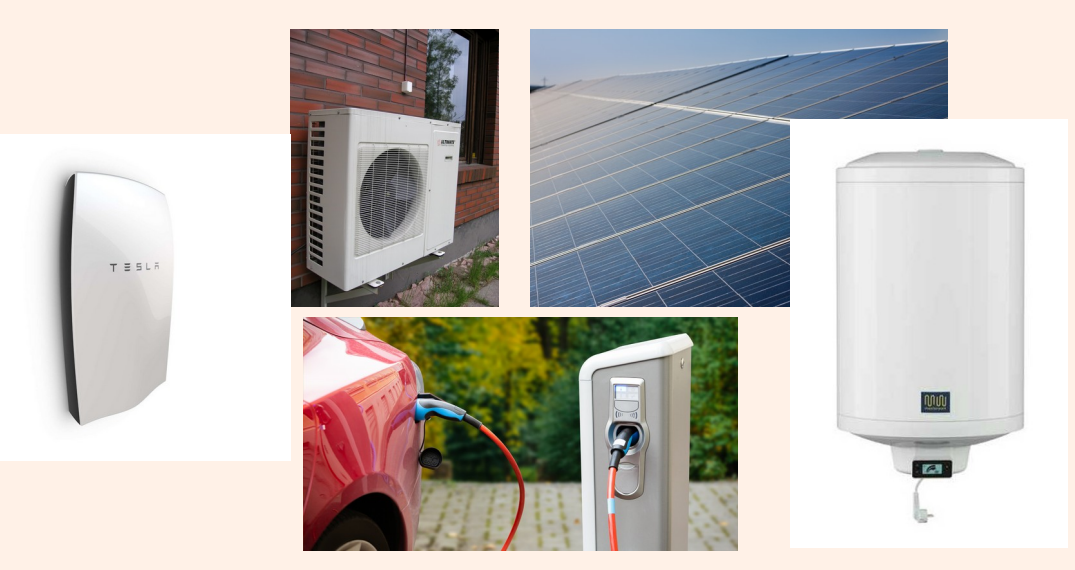

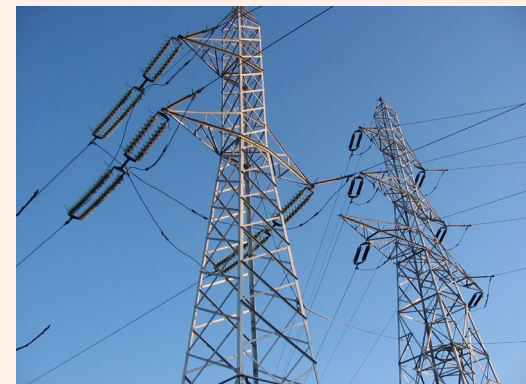

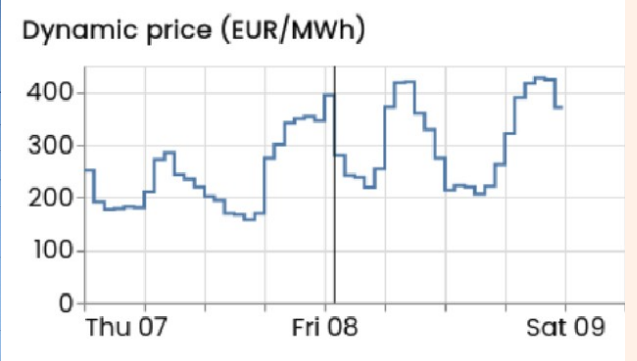

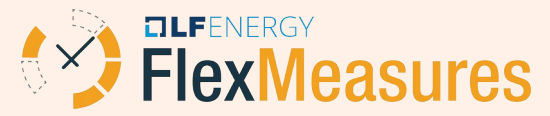

#### Real-time EMS

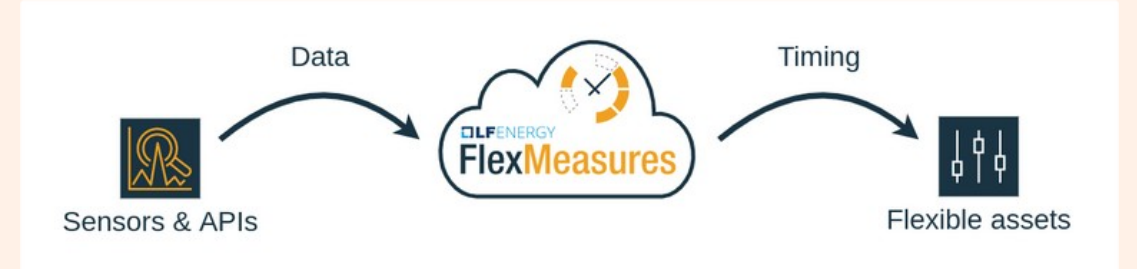

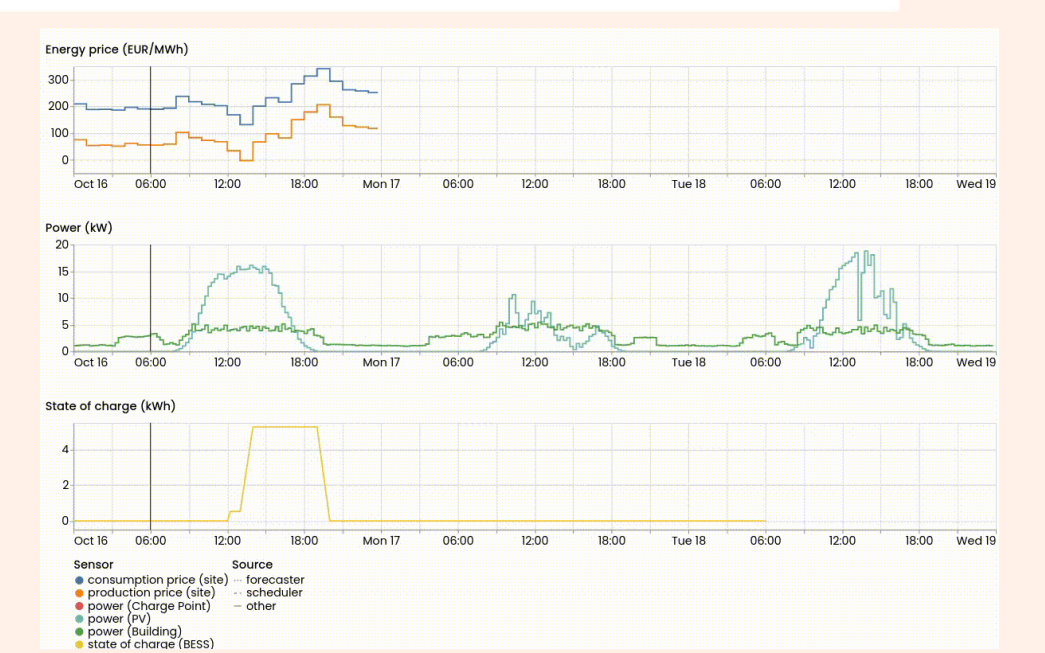

Proven in:

- Vehicle-to-grid (V2G)
- Water sanitation
- Smart heating

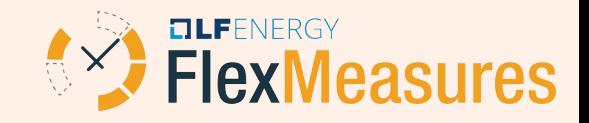

Objective: Add smart scheduling to your electrified heating operation.

- <sup>1</sup> Create customer account
- <sup>2</sup> Send temperature readings
- 3 Pull energy prices
- <sup>4</sup> Compute a heating schedule
- <sup>5</sup> Configure the data dashboard
- 6 Report on costs

We'll use these interfaces:

- Plugin
- Client
- $\cdot$  CLI
- $API$

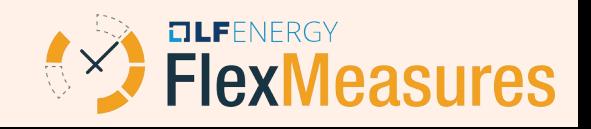

## Objective: Add smart scheduling to your electrified heating operation.

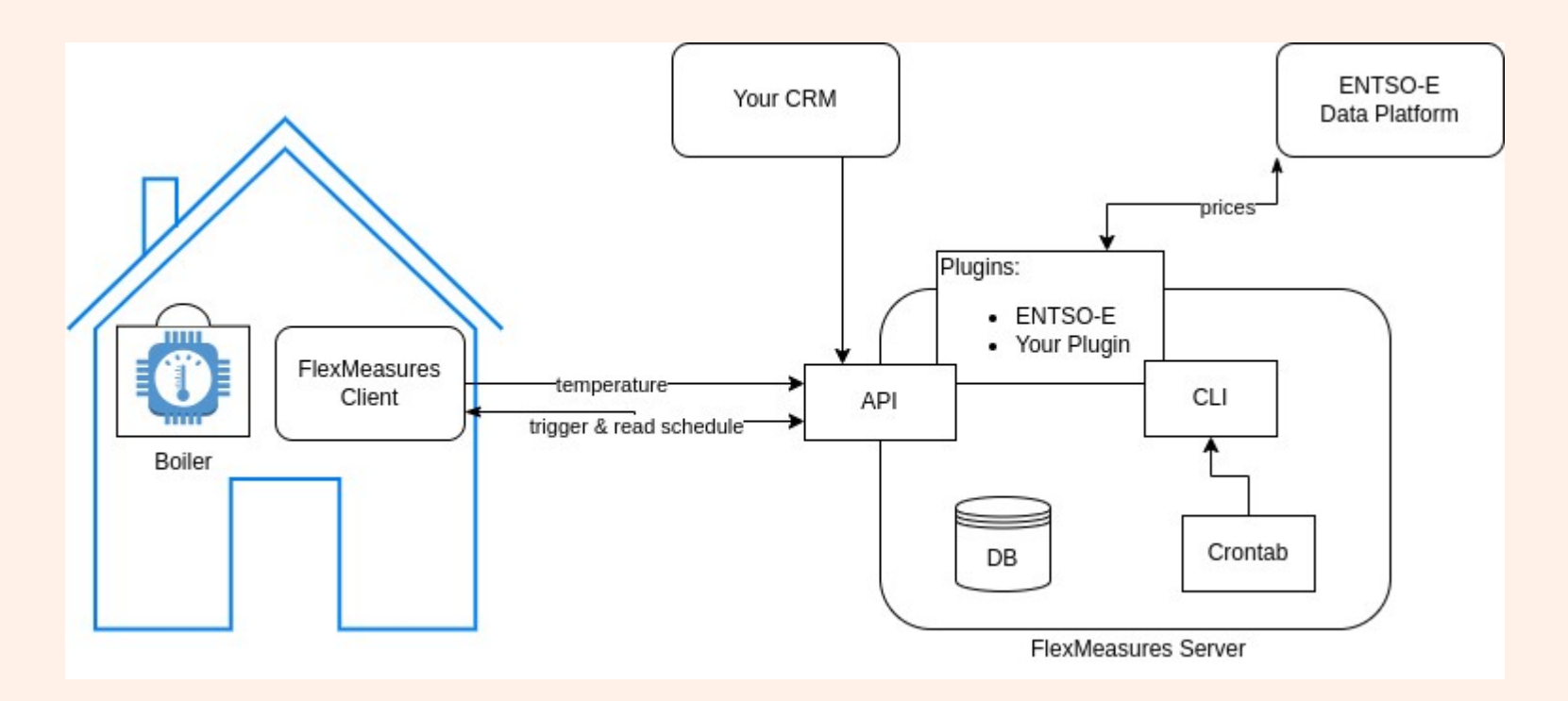

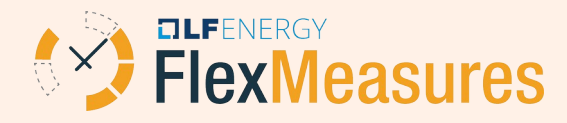

### Create your plugin

(venv) **victor@pop-os:~/Work/Seita\$** cookiecutter https://github.com/FlexMeasures/flexmeasures-plugin-template You've downloaded /home/victor/.cookiecutters/flexmeasures-plugin-template before. Is it okay to delete and re-download it? [y/n] (y): y

[1/11] plugin\_name (Your plugin name, e.g. 'MyPlugin'. Spaces possible. Prepending

'flexmeasures-' is a nice convention for integration plugins.): smart-boiler-plugin

[2/11] plugin\_slug (smart-boiler-plugin):

[3/11] module\_name (smart\_boiler\_plugin):

[4/11] description (): FlexMeasures plugin to create your own Smart Heating StartUp

```
[5/11] author name ():
[6/11] author email ():
[7/11] plugin url ():
[8/11] minimal flexmeasures version (0.14.0): 0.18.0
[9/11] api_blueprint (y): y
[10/11] ui blueprint (y): n
[11/11] cli blueprint (y): n
```
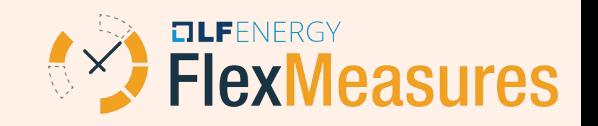

### Create your plugin

version = "Unknown version"

*"""*

*The \_\_init\_\_ for the smart-boiler-plugin FlexMeasures plugin. FlexMeasures registers the BluePrint objects it finds in here. """*

**from importlib\_metadata import** version, PackageNotFoundError **from flask import** Blueprint

#### *# API*

```
smart boiler plugin api bp: Blueprint = Blueprint (
  "smart-boiler-plugin API", __name __, url_prefix="/smart-boiler-plugin/api"
)
```
**from smart\_boiler\_plugin.api import** customer\_crud

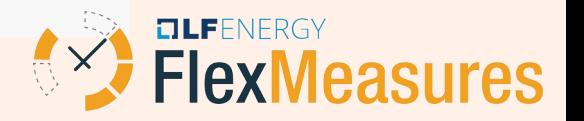

#### New customer account via the API

**from flexmeasures import** Account, User, Asset, Sensor, UserRole, AssetType **from flask import** current\_app, request

**from flexmeasures.data.services.users import** create\_user **from flask\_security import** auth\_required, current\_user, auth\_token\_required **from flask\_security.recoverable import** send\_reset\_password\_instructions **from flask\_login import** login\_required **from flask json import** as json

**from** .. **import** smart boiler plugin api bp **from utils import** get random string

```
@smart_boiler_plugin_api_bp.route("/boiler-customer", methods=["POST"])
@auth_token_required
```
**def** create boiler customer():

 $data = request.get$  json()

```
user = \text{create} user(
    username=data["user_name"],
    email=data["user_email"],
     password=get_random_string(),
    user roles = "account-admin",account_name=data["name"]
\rightarrowcustomer = user.account
customer.consultancy account id = current user.account.id
send reset password instructions(user)
```
asset type = AssetType.query.filter by(name="battery").one or none() **if** asset\_type **is None**: asset\_type =  $\text{AssetType}(\text{name}="batterv")$ current\_app.db.session.add(asset\_type) current\_app.db.session.flush()

boiler = Asset(owner=customer, name="my-boiler", generic\_asset\_type\_id=asset\_type.id) temperature = Sensor(generic\_asset=boiler, name="temperature", unit=" $°C$ ", event\_resolution="PT15M") fill\_rate = Sensor(generic\_asset=boiler, name="fill-rate", unit="kW", event\_resolution="PT15M", attributes={"consumption\_is\_positive" : **True**})

demand = Sensor(generic\_asset=boiler, name="demand", unit="kWh", event\_resolution="PT15M")

cost = Sensor(generic\_asset=boiler, name="cost", unit="EUR", event\_resolution="PT15M")

current app.db.session.add all([customer, user, boiler, temperature, fill rate, demand, cost]) current\_app.db.session.commit()

#### **return** dict(

)

 boiler=boiler.id, fill\_rate=fill\_rate.id, temperature=temperature.id, demand=demand.id, cost=cost.id

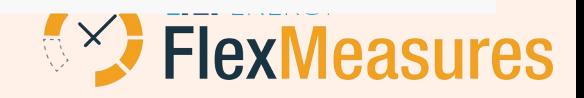

#### New customer account via the API

 $\bigcup$ 

 $\overline{)}$ 

*# we treat the boiler as a heat battery*

```
asset type = \text{A}\text{s}\text{set}Type.query.filter by(
  name="battery"
 ).one_or_none()
```
boiler = Asset(

 $\big|$ 

owner=customer,

name="my-boiler",

```
 generic_asset_type_id=asset_type.id
```
Essentially, these are your business objects. Next, we'll create your business rules :)

fill  $rate =$  Sensor( generic\_asset=boiler, name="fill-rate", unit="kW", event resolution="PT15M", attributes={"consumption\_is\_positive" : **True**} ... temperature = Sensor( generic\_asset=boiler, name="temperature",

unit="°C"

event resolution="PT15M"

*# sensors with unit, resolution etc.* 

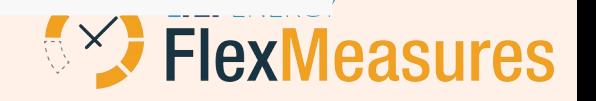

#### See the assets in the UI

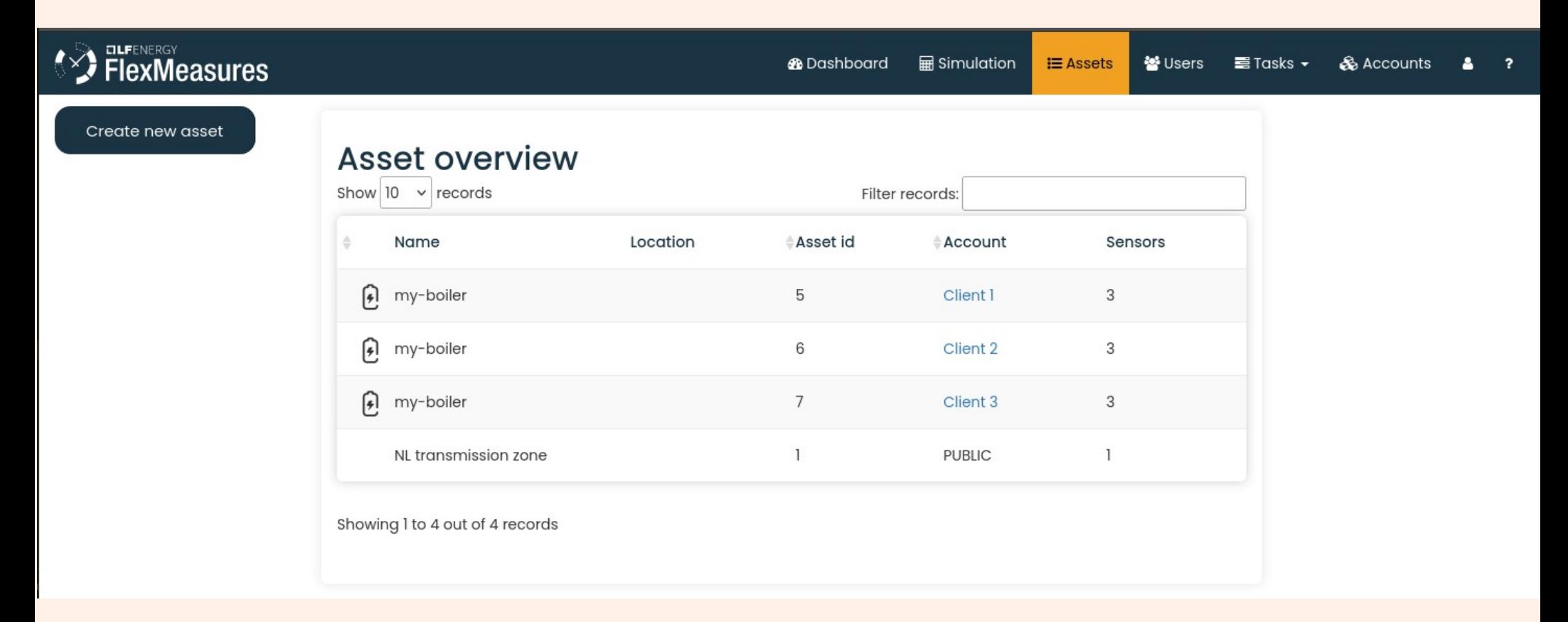

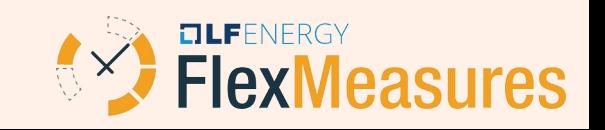

#### Local measurements: send temperature

**import pytz**

)

**from client import** FlexMeasuresClient

 $c$ lient = FlexMeasuresClient(email="email@email.com", password="pw")

```
Feed local 
measurements (here: 
temperature) regularly 
into your 
FlexMeasures server.
```
Task:

We use the **FlexMeasures client**.

```
my_temperature_reading = 67.1 # in Fahrenheit, which is 19.5C
my temperature sensor id = 3\alpha now = pytz.timezone("Europe/Amsterdam").localize(datetime.now())
```

```
await client.post_measurements(
   sensor_id=my_temperature_sensor_id,
   start=now,
   duration="PT15M", # iso timedelta
  values=[my_temperature_reading],
   unit="degF",
```
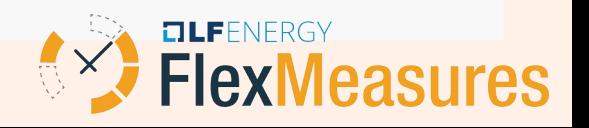

### Data from 3<sup>rd</sup> parties: prices

**\$** gh repo clone SeitaBV/flexmeasures-entsoe

#### **\$** echo '

]

FLEXMEASURES\_PLUGINS=[

"~/smart-boiler/flexmeasures-entsoe",

"~/smart-boiler/smart-boiler-plugin"

```
Get the latest price 
data from third-party-
APIs (could become a 
daily cron job).
```
Task:

We use an existing **FlexMeasures plugin**.

```
ENTSOE_COUNTRY_CODE = "NL"
ENTSOE_COUNTRY_TIMEZONE = "Europe/Amsterdam"
ENTSOE_DERIVED_DATA_SOURCE = "FlexMeasures ENTSO-E"
ENTSOE_AUTH_TOKEN = "get-yours-from-ENTSOE"
' >> ~/.flexmeasures.cfg
```
**\$** flexmeasures entsoe import-day-ahead-prices

**\$** # by default, this imports today's wholesale prices

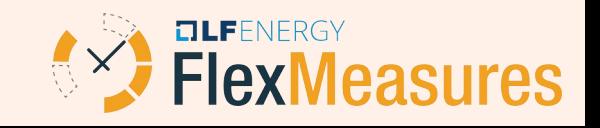

#### Data from 3<sup>rd</sup> parties: prices

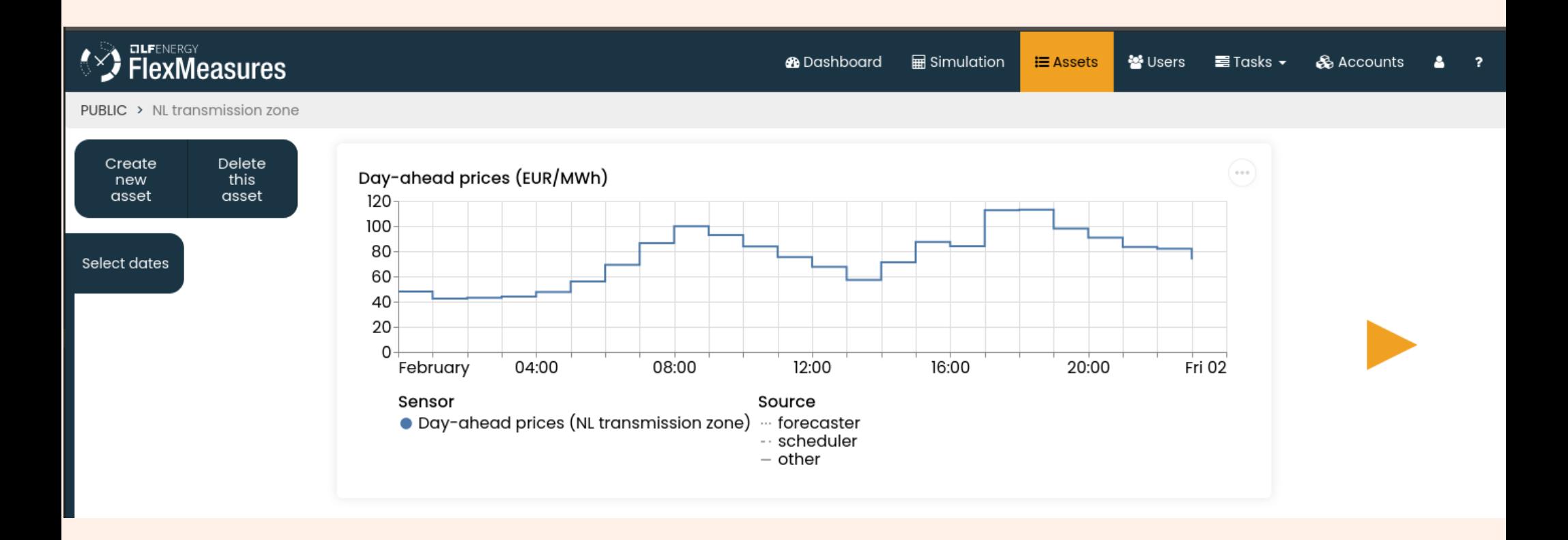

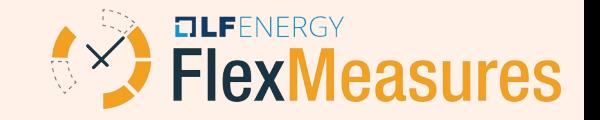

### Compute heating schedule

#### Task:

Ask FlexMeasures to compute a schedule for the boiler.

We are using **the API**.

```
token = requests.post(f"{FM_URL}/api/requestAuthToken", 
        json={
           "email" : "admin@admin.com",
          "password" "admin"
        }
)["auth_token"]
```
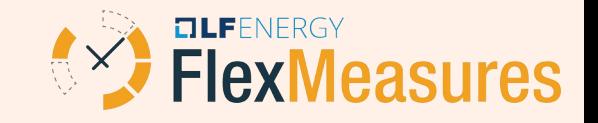

#### Compute heating schedule

DAY AHEAD PRICE SENSOR =  $1$ 

```
Next to the schedule 
timing, we can pass 
FlexMeasures a 
detailed "flex-model" 
and "flex-context".
```
This tells FlexMeasures about the situation.

```
schedule specs = {
   "start": "2024-02-04T00:00:00+01:00",
   "duration": "P1D", # plan 24h ahead
   "flex-model": {
     "soc-at-start": 3.75, # known energy content at beginning
    "soc-unit": "kWh",
     "soc-min": 3.7, 
     "soc-max": 5.1,
    "soc-targets": [{"datetime": "2024-02-04T07:00:00+01:00", "value": 4.8}], # make it warm
when it counts
    "consumption-capacity": "1.5kW",
     "production-capacity": "0kW", # we only consume
     "storage-efficiency": "99.95%", # over 24H, this is around 95% (.99.95^{1/(24*4)} ~= .95)
   },
   "flex-context": {
     "consumption-price-sensor": DAY_AHEAD_PRICE_SENSOR,
     "production-price-sensor": DAY_AHEAD_PRICE_SENSOR
\bigcupOLFENERGY
}:w
```
### Compute heating schedule

#### **import requests**

We tell FlexMeasures to queue a scheduling job.

And later, we ask for the computed values. schedule  $id$  = requests.post( f"**{**FM\_URL**}**/api/v3\_0/sensors/**{**FILL\_RATE\_SENSOR**}**/schedules/trigger", headers={"Authorization": token, "Content-Type": "application/json"}, json=schedule\_specs, )["schedule"]

schedule  $=$  requests.get(

 f"**{**FM\_URL**}**/api/v3\_0/sensors/**{**FILL\_RATE\_SENSOR**}**/schedules/**{**schedule\_id**}**", headers={"Authorization": token, "Content-Type": "application/json"} )["values"]

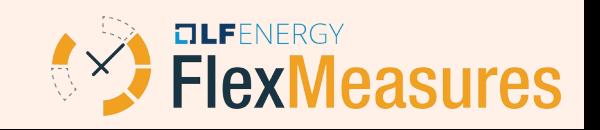

#### Data dashboard

We tell FlexMeasures what time series we want to see on the boiler's asset page.

]

```
day ahead price = Sensor.query.filter by(
     name="Day-ahead prices"
).one_or_none()
boiler.attributes["sensors_to_show"] = [ day_ahead_price.id,
  fill rate.id,
   demand.id
```
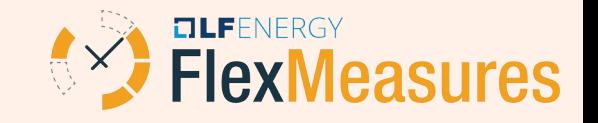

#### Data dashboard

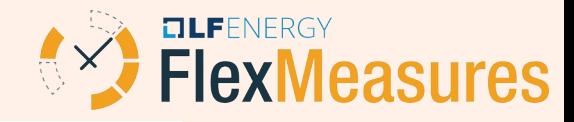

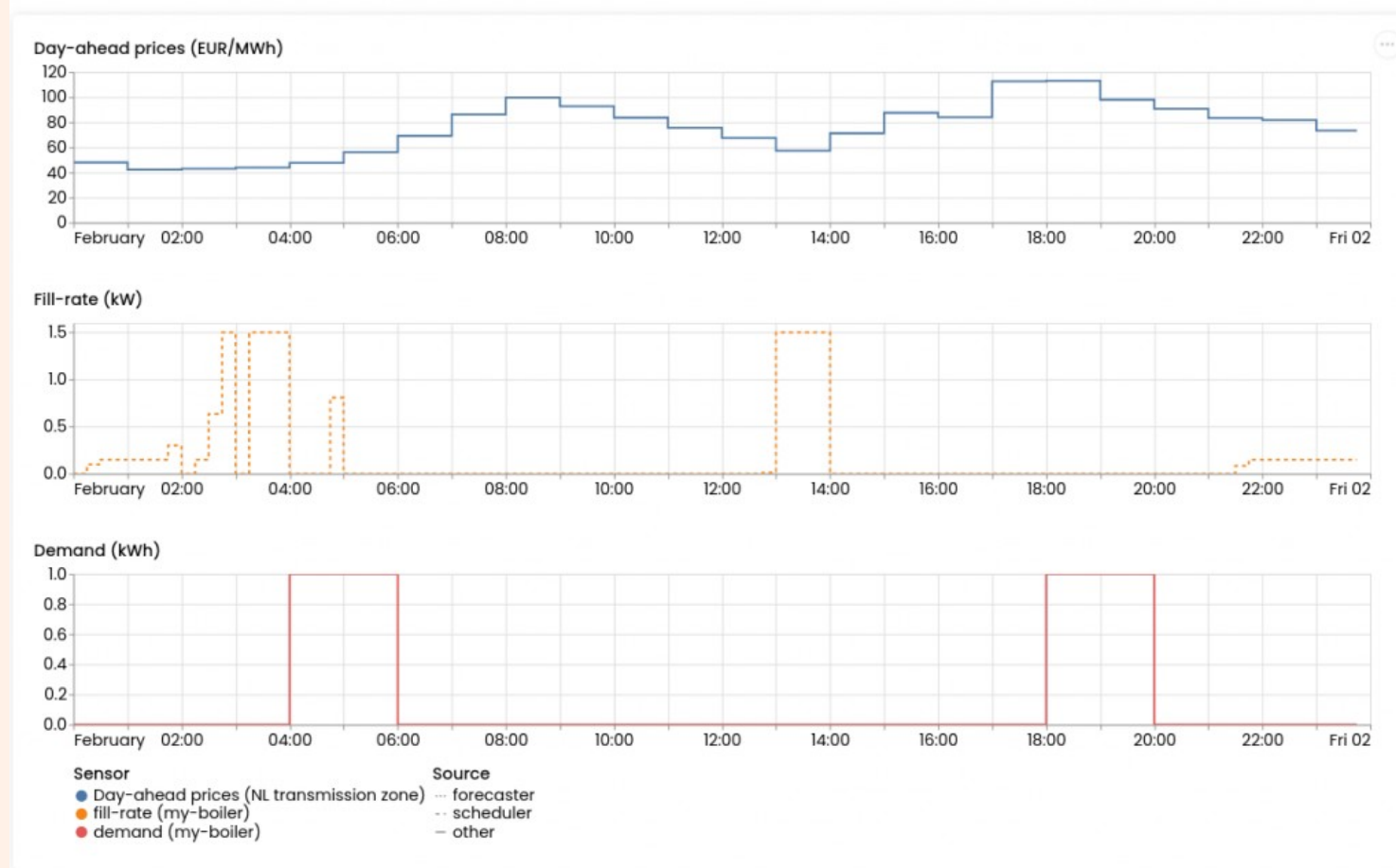

Add to your own UI: GET {FM\_URL}/api/v3\_0/assets/{BOILER\_ID}/chart

### Report on heating costs

*// costs-parameters.json*

#### Task:

Run a daily report on the energy costs. We use the **reporting** feature here.

We configure what the inputs are (fill rate) and where prices are (our day-ahead prices).

```
 "input" : [{"sensor" : FILL_RATE_SENSOR}],
```

```
 "output" : [{"sensor" : COSTS_SENSOR}]
```
#### *// reporter-costs-config.json*

```
{
```
}

{

}

 **"consumption\_price\_sensor"**: DAY\_AHEAD\_PRICE\_SENSOR, **"loss\_is\_positive"** : **false**

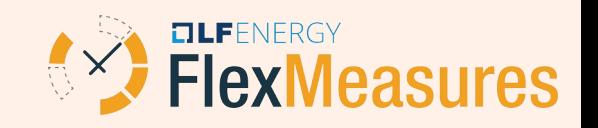

### Report on heating costs

This could be another daily cron job, which will make sure we report on energy costs.

\$ flexmeasures add report**\**

--reporter ProfitOrLossReporter**\**

- --config reporter-costs-config.json**\**
- --parameters costs-parameters.json**\**
- --start-offset DB,-1D --end-offset DB;

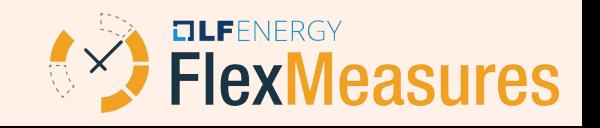

## Thank you

- http://flexmeasures.io
- · [nicolas@seita.nl](mailto:nicolas@seita.nl)

# Roadmap

- Sector coupling ((EV) batteries + heat storage)
- Partnerships (e.g. ESCos, OEMs, industry, HEMS)
- Support open standards (e.g. S2) & grow open source community

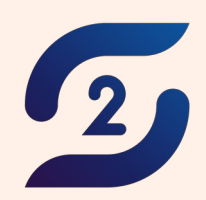

S<sub>2</sub> Standard

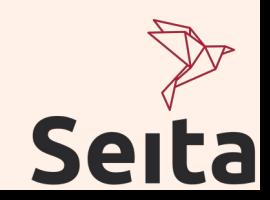